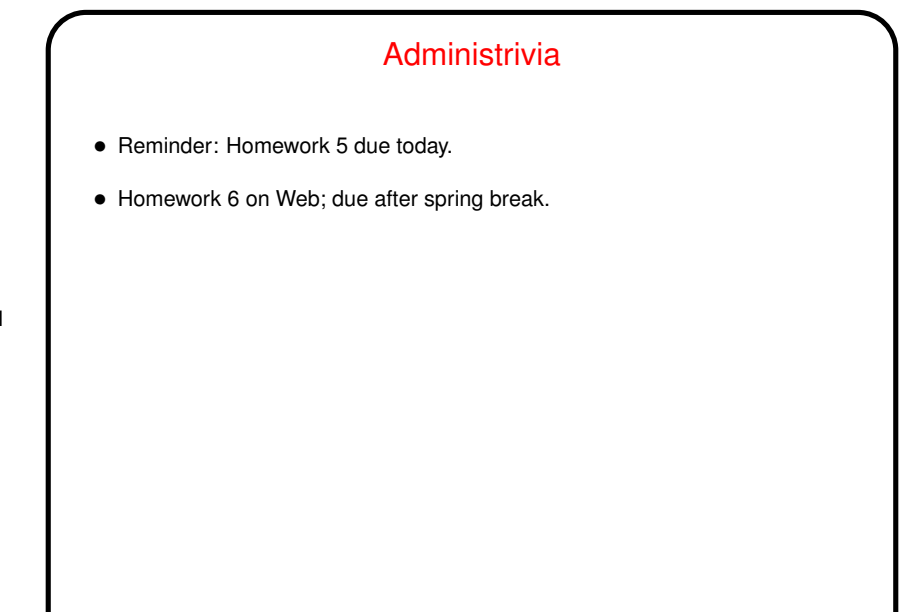

**Slide 1**

**Slide 2**

## What are  $T<sub>E</sub>X$  and  $T<sub>E</sub>XY$ ? • T<sub>F</sub>X — program for typesetting mathematics, developed by Knuth (1978) for his book The Art of Computer Programming and made freely available. •  $\mathbb{E}$ F<sub>E</sub>X — extensive set of macros for T<sub>E</sub>X written by Lamport (1985), that provide functionality needed for scholarly papers. Extended over the years by many people. • These are "text formatters" not "word processors", and as such don't include <sup>a</sup> built-in editor. • Basic idea — you write "source code" for your document (text and markup) with a text editor, then use TEX or LATEX to turn it into a formatted document. • Both available in zero-cost form for many platforms. Included in complete Linux distributions (as far as I know).

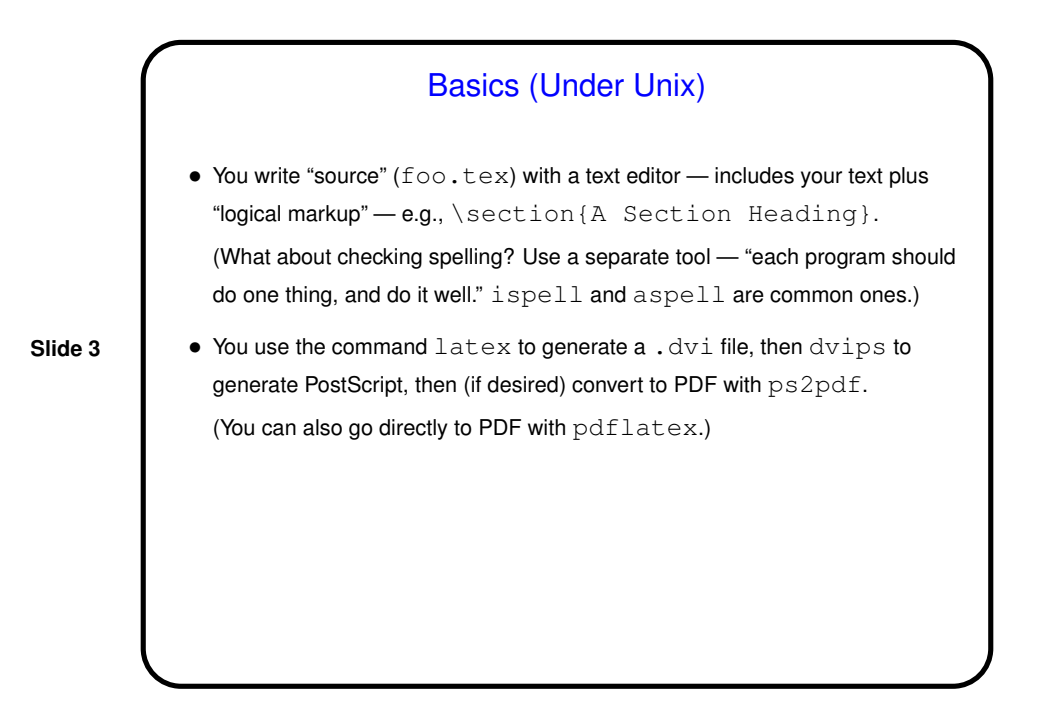

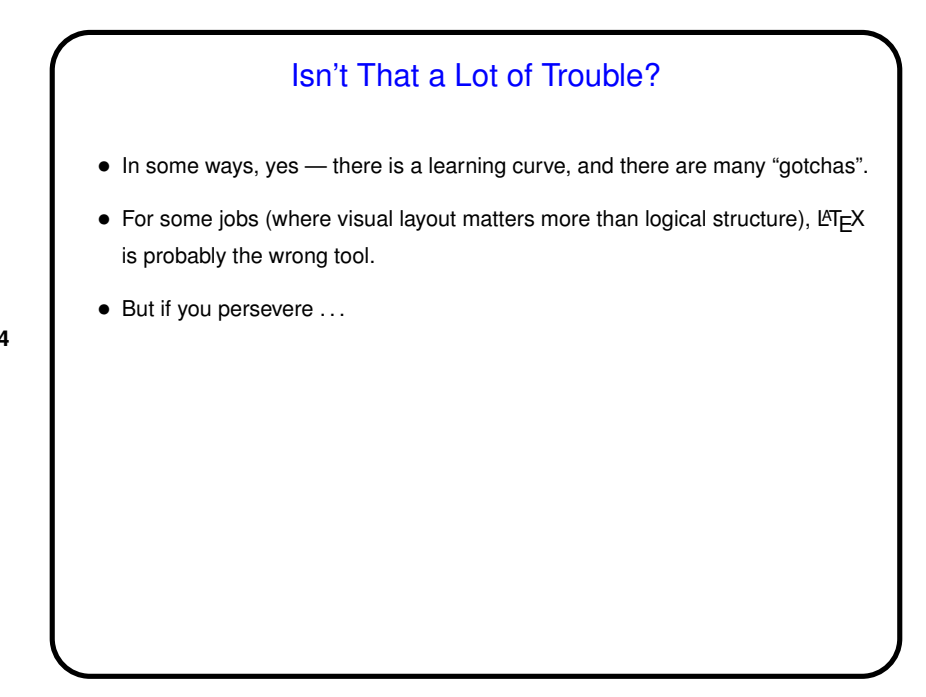

**Slide 4**

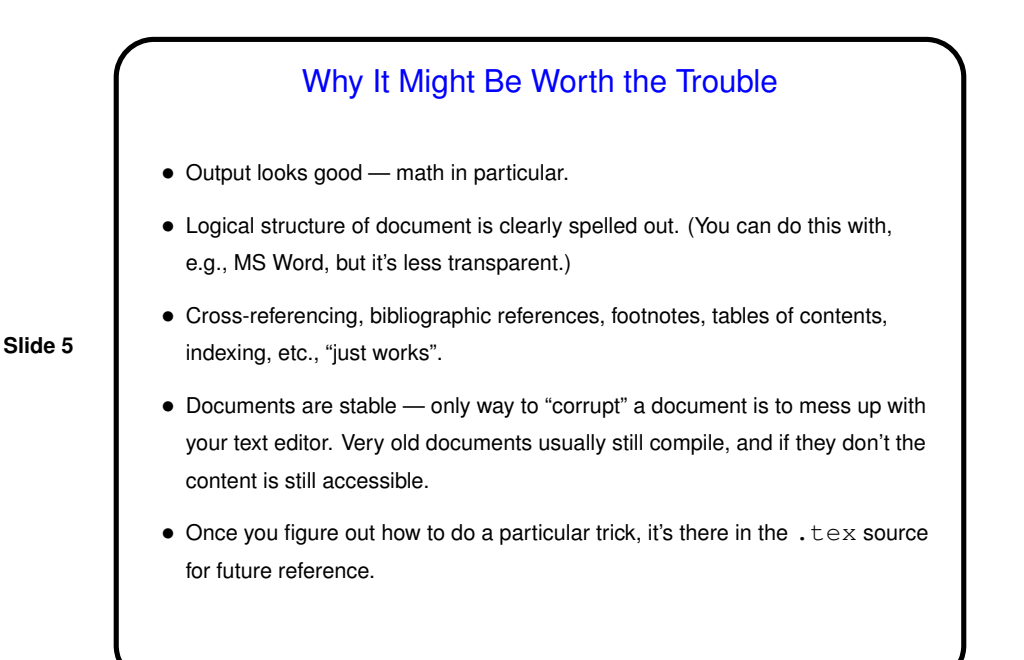

**Slide 6** Basics, Continued • <sup>L</sup>ATEX provides <sup>a</sup> small set of "document classes" — article, report, book, etc. These classes group definitions for section headers, lists, etc., in a way that everything looks good together. Also can have "packages" that group together related customizations, provide extra features. • Basic document structure (look at example): **–** \documentclass[options]{foo} **–** Additional global definitions, packages, etc. **–** \begin{document} **–** Your text. "Paragraphs" continue until first blank line. **–** \end{document}

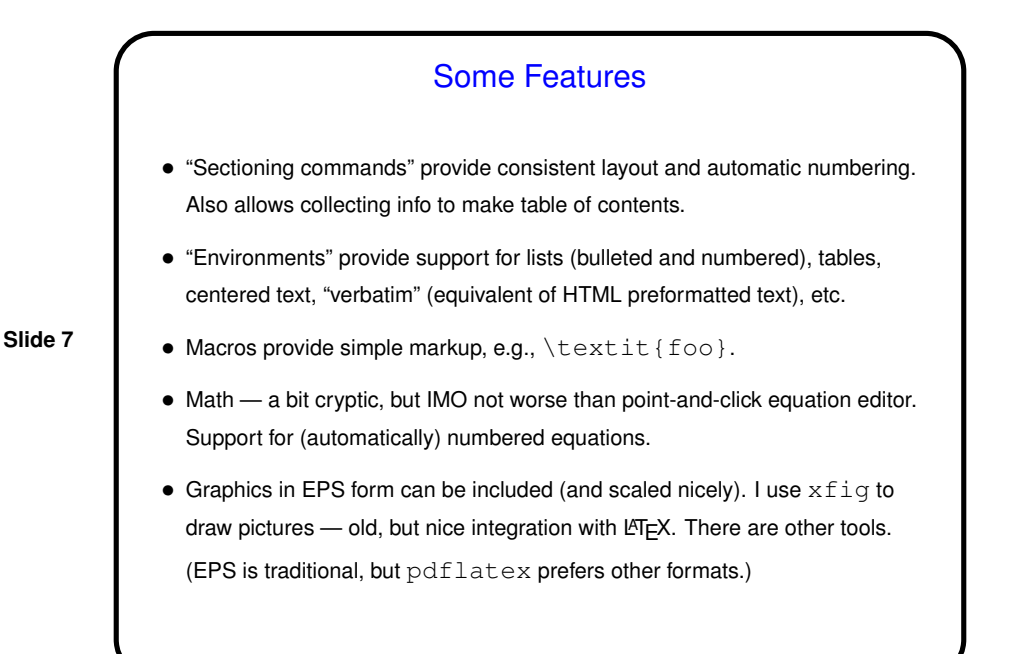

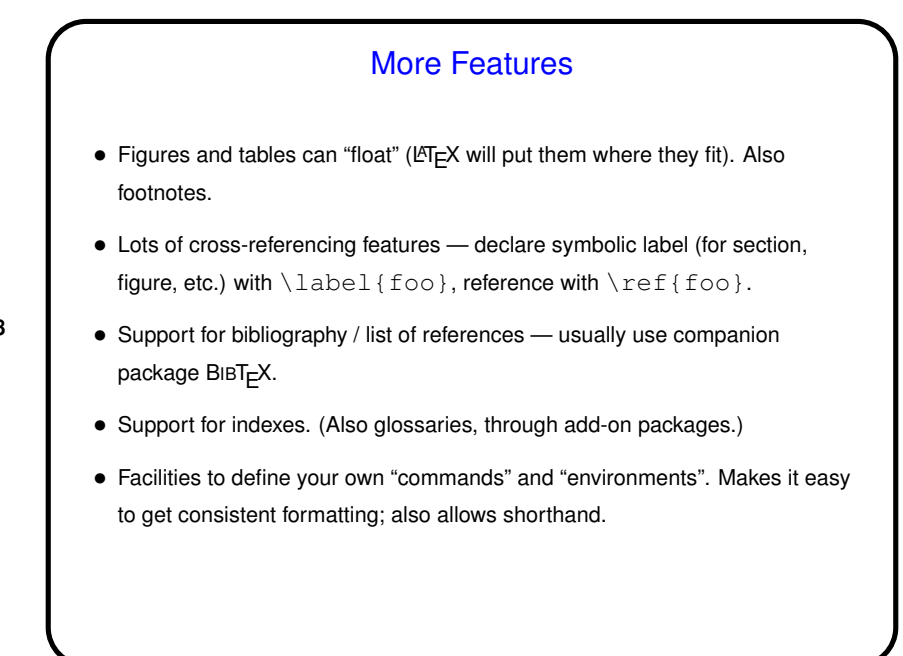

**Slide 8**

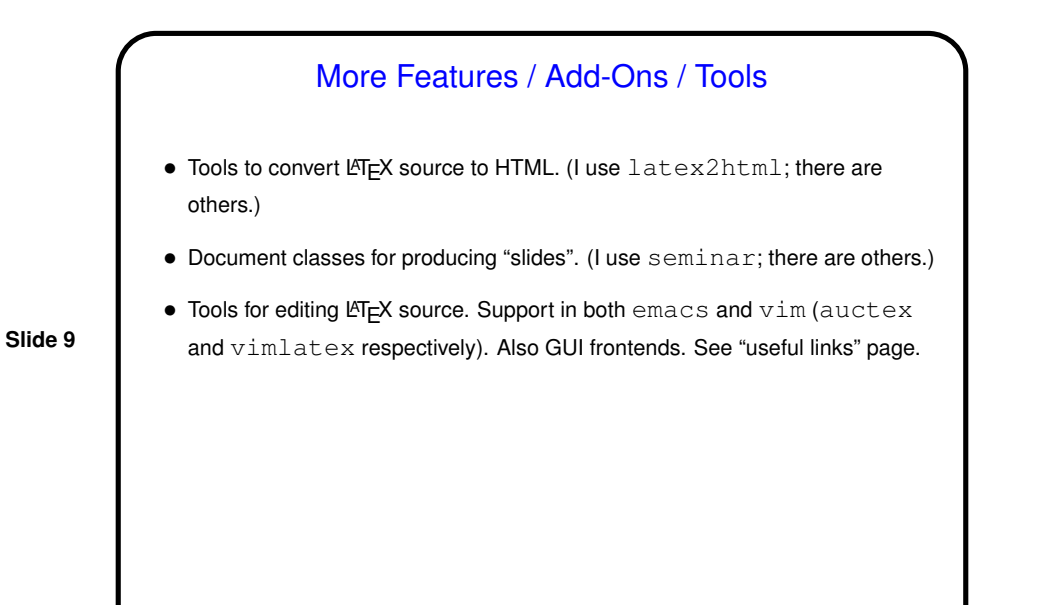

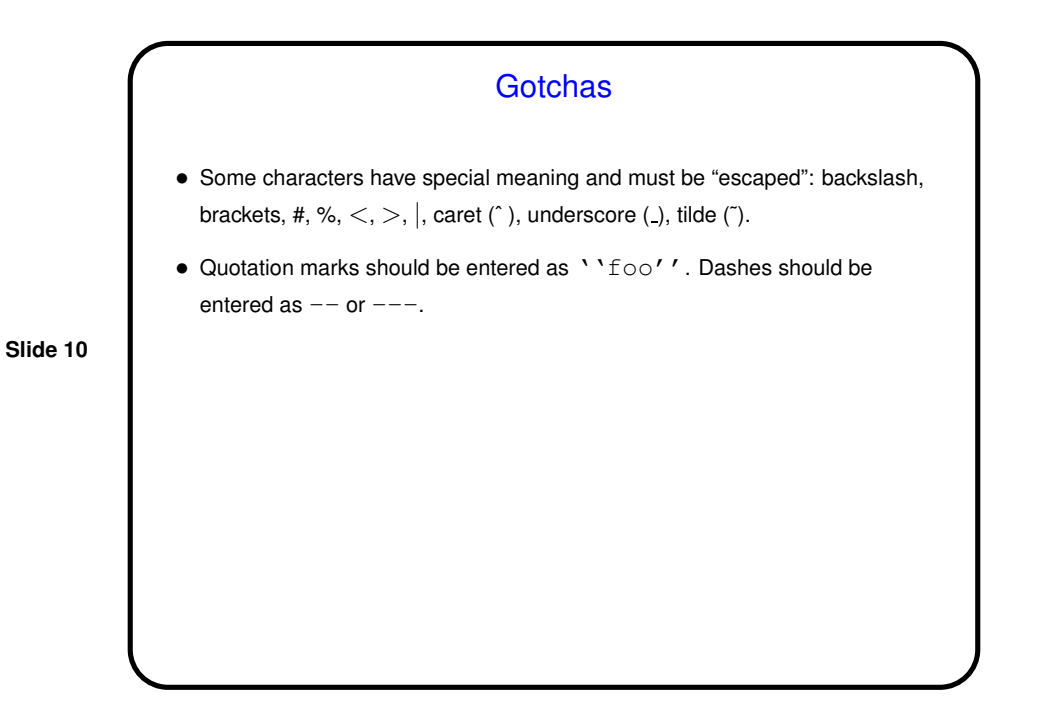

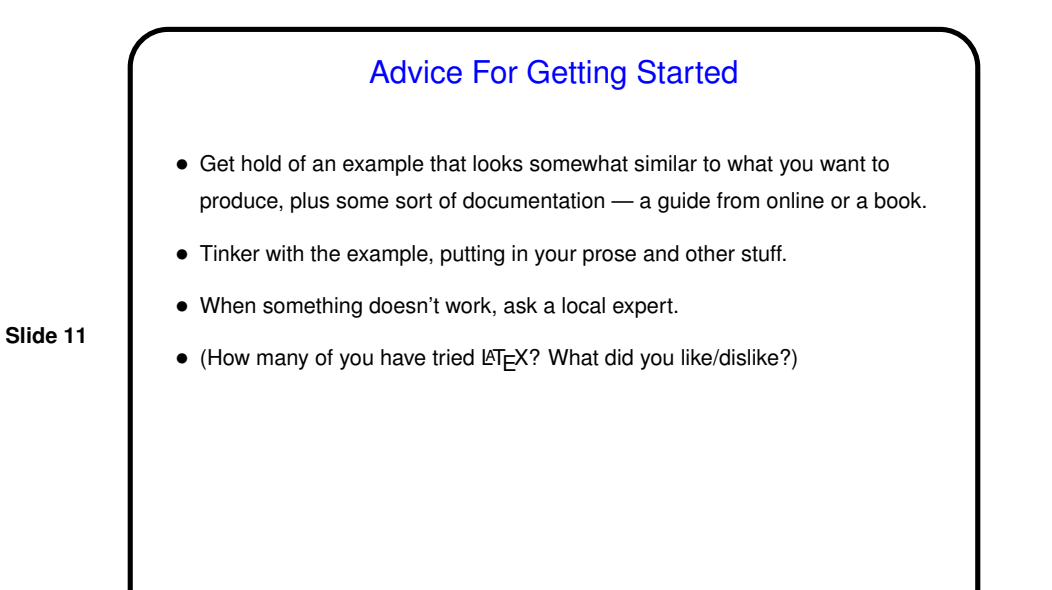

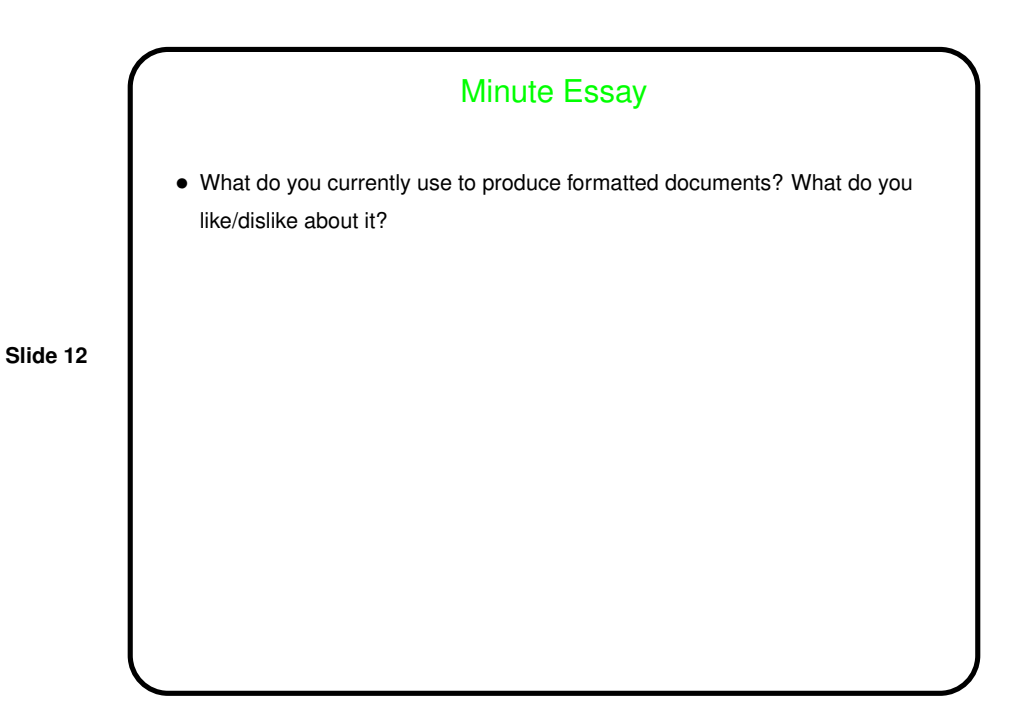